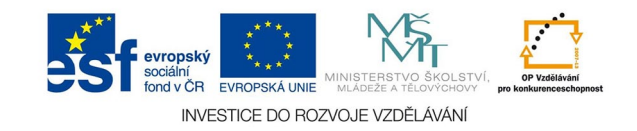

## **Vektorová grafika: Vytváření a úprava zákl. tvarů**

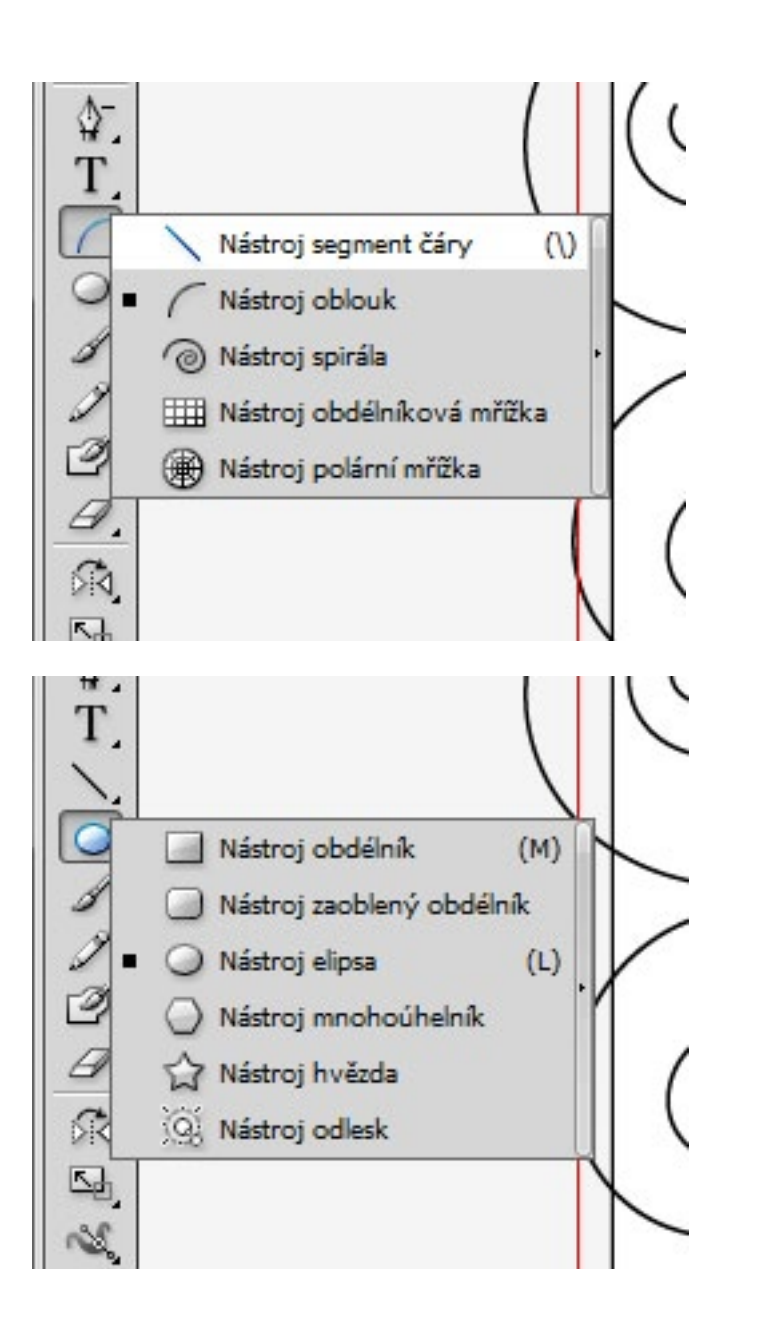

Nejlepší volbou pro práci se základními tvary je vyvolat klepnutím příslušným nástrojem (levá lišta) paletu a zadat požadované parametry. Tvary je možné kreslit i z ruky a některé parametry ovládat šipkami klávesnice (počet vrcholů hvězdy a mnohoúhelníku, zaoblení rohů obdélníku). U zaobleného obdélníku je ale nutné zadat správný poměr stran, protože při dodarečné deformaci se deformují i poloměry rohů.

Objekty můžeme upravovat pomocí nástroje pro výběr (otáčení, změna velikosti a proporcí, přesun) a přímý výběr (posun jednotlivých kotevních bodů - změna tvaru) a také cestářem. Často je snažší vyjít z jednoduchých tvarů a upravit je, než se snažit konečný tvar nakreslit myší nebo tabletem.

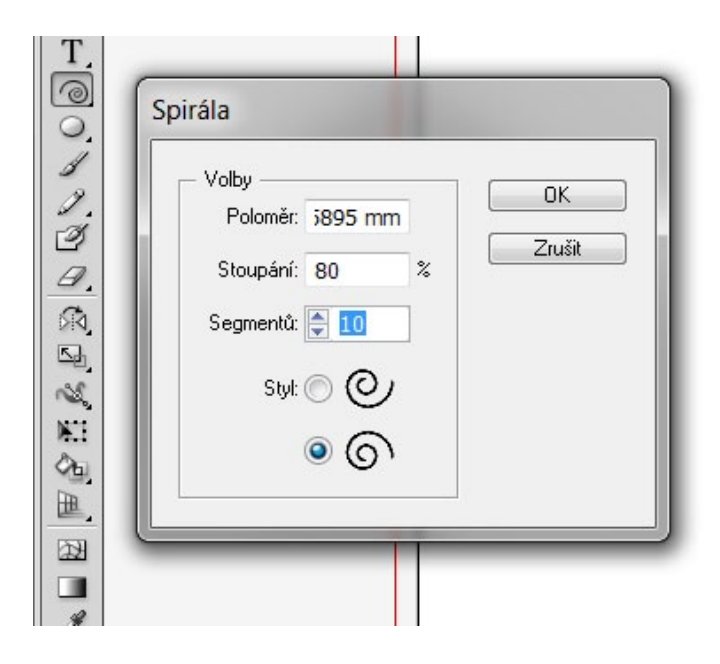

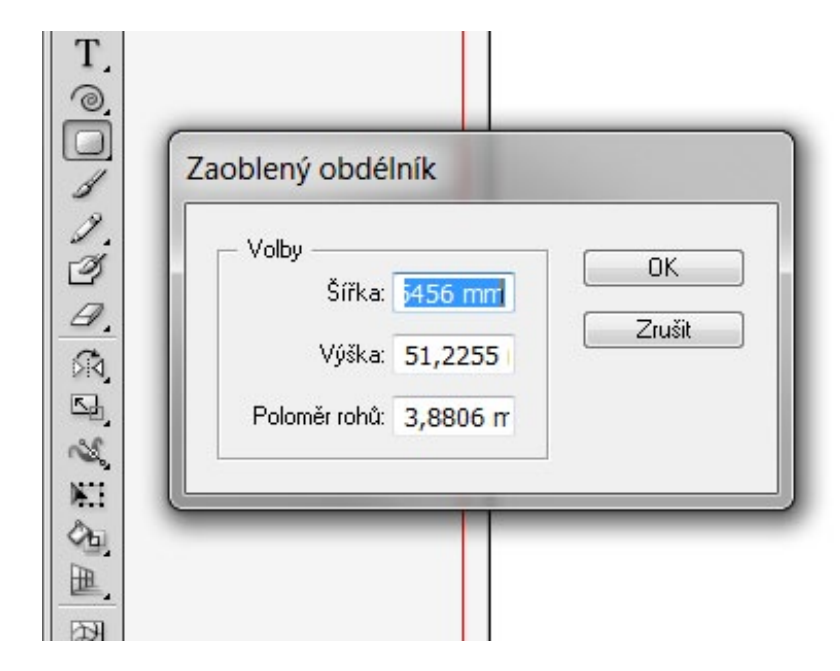

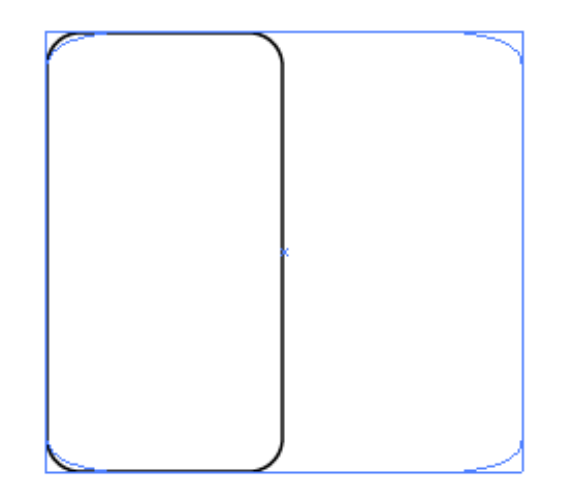

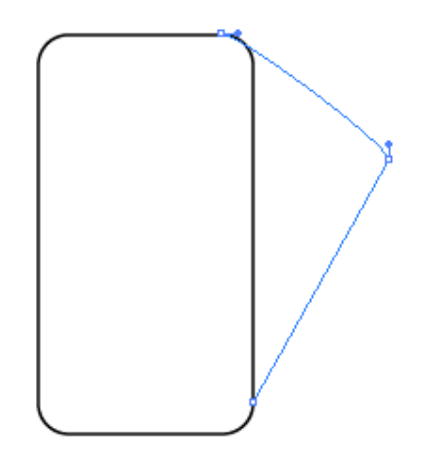